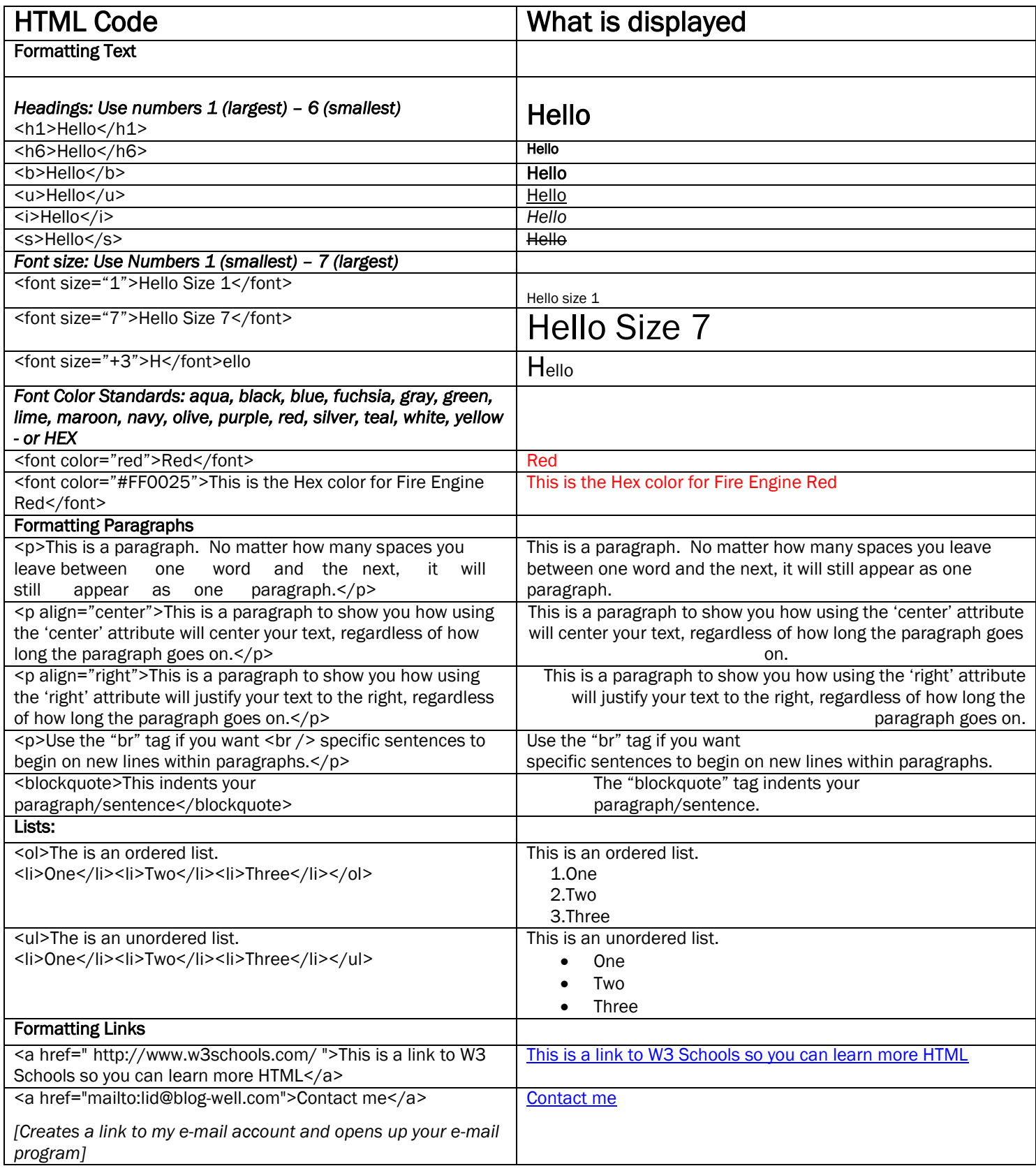

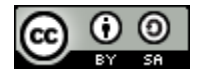

Bloggers HTML Cheat Sheet by BlogWell